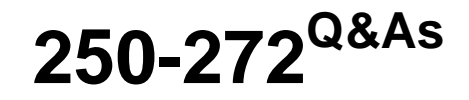

Administration of Symantec NetBackup 7.6.1

# **Pass Symantec 250-272 Exam with 100% Guarantee**

Free Download Real Questions & Answers **PDF** and **VCE** file from:

**https://www.leads4pass.com/250-272.html**

100% Passing Guarantee 100% Money Back Assurance

Following Questions and Answers are all new published by Symantec Official Exam Center

**C** Instant Download After Purchase

**83 100% Money Back Guarantee** 

365 Days Free Update

**Leads4Pass** 

800,000+ Satisfied Customers

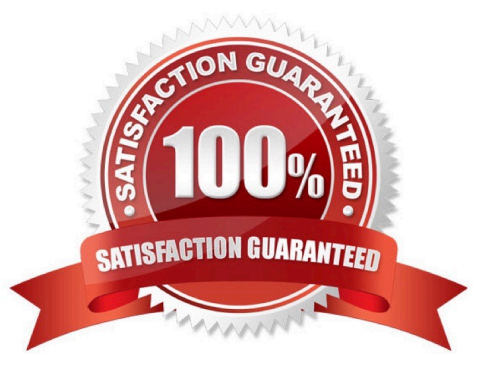

# **Leads4Pass**

#### **QUESTION 1**

Which NetBackup 7.6.1 command is used to report the potential free space of AdvancedDisk storage units?

- A. nbdevquery
- B. nbdevconfig
- C. nbemmcmd
- D. bpstsinfo

Correct Answer: A

### **QUESTION 2**

Which parameter in NetBackup Management > Host Properties must be modified to change the logging level to 5 for client1.domain?

A. Master Servers > Imaster\_server\_name] > Logging > Global logging level

- B. Clients > [client\_name] > Logging > Global logging level
- C. Master Servers > [master\_server\_name] > Logging > Enable robust logging
- D. Clients > [client\_name] > Logging > Enable robust logging

Correct Answer: B

### **QUESTION 3**

A NetBackup environment with a single tape storage unit is experiencing performance issues when running full backups of a Windows file server with over a million small files. Backups for all other clients on the same network are performing adequately. What should the administrator modify to improve performance for the client?

- A. enable Windows Change Journal
- B. modify data buffer settings for the data path
- C. enable the Use Accelerator policy attribute
- D. use Flashbackup-Windows policy type

Correct Answer: D

#### **QUESTION 4**

A policy is created using the Standard policy type. The default settings are used. Linux hosts s1 and s2 are

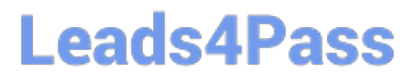

added in the client list and ALL\_LOCAL\_DRIVES is specified in the Backup Selection.

Host s1 has the mount points listed below:

/ /opt /usr

/usr/home Host s2 has the mount points listed below: / /proc /tmp /usr How many streams will be created when the policy runs for both clients?

A. two

B. four

C. five

D. eight

Correct Answer: A

## **QUESTION 5**

An administrator has a backup policy with the following policy attributes: 3 paths listed in the Backup Selections list 5 clients listed in the Clients list Allow multiple data streams is selected Limit Jobs per policy is set to 4 How many jobs go Active when the job is started, excluding parent jobs?

A. 3

B. 4

C. 12

D. 15

Correct Answer: B

[Latest 250-272 Dumps](https://www.leads4pass.com/250-272.html) [250-272 VCE Dumps](https://www.leads4pass.com/250-272.html) [250-272 Braindumps](https://www.leads4pass.com/250-272.html)